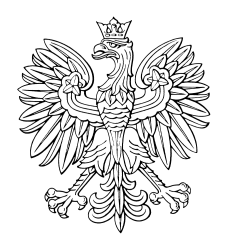

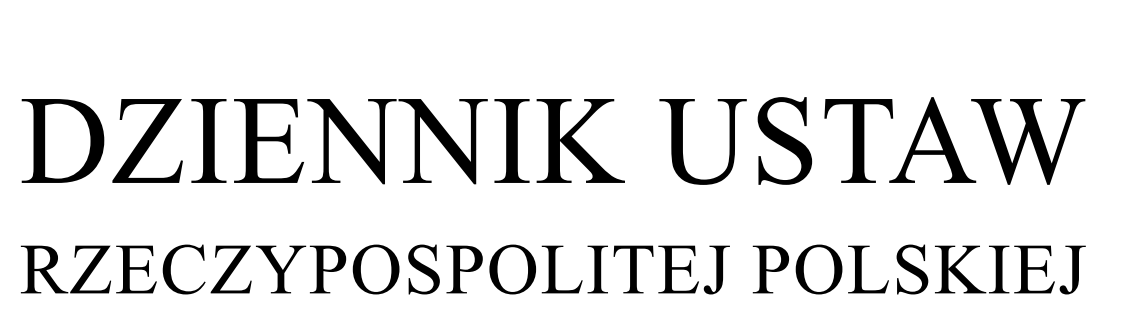

Dokument

Warszawa, dnia 1 marca 2019 r.

Poz. 404

## **ROZPORZĄDZENIE MINISTRA FINANSÓW**1)

z dnia 22 lutego 2019 r.

## **w sprawie danych umieszczanych w Systemie oraz trybu postępowania w przypadku przemieszczania wyrobów akcyzowych przy użyciu Systemu**

Na podstawie art. 43 ust. 3 oraz art. 46w ust. 2 ustawy z dnia 6 grudnia 2008 r. o podatku akcyzowym (Dz. U. z 2018 r. poz. 1114, z późn. zm.<sup>2)</sup> zarządza się, co następuje:

**§ 1.** Rozporządzenie określa:

- 1) które dane pozostawione do decyzji państw członkowskich Unii Europejskiej umieszcza się obowiązkowo w e-AD lub w dokumencie zastępującym e-AD;
- 2) szczegółowy zakres informacji, które zgodnie z art. 46w ust. 1 pkt 1 ustawy z dnia 6 grudnia 2008 r. o podatku akcyzowym, zwanej dalej "ustawą", powinny być dostarczone do Systemu, oraz przypadki, w których takie informacje powinny być dostarczone;
- 3) szczegółowy zakres danych, o których mowa w art. 46w ust. 1 pkt 2 ustawy, które w przypadku przemieszczania wyrobów akcyzowych poza procedurą zawieszenia poboru akcyzy z użyciem Systemu powinny być zawarte w:
	- a) e-DD,
	- b) raporcie odbioru,
	- c) potwierdzeniu odbioru na wydruku e-DD,
	- d) elektronicznym potwierdzeniu odbioru, o którym mowa w art. 46j ust. 3 pkt 2 ustawy,
	- e) unieważnieniu e-DD,
	- f) zmianie miejsca przeznaczenia;
- 4) szczegółowy tryb postępowania w przypadku przesłania do Systemu e-DD, raportu odbioru, unieważnienia e-DD oraz zmiany miejsca przeznaczenia;
- 5) sposób komunikowania się użytkowników z Systemem, w szczególności rodzaje podpisów elektronicznych, jakimi należy opatrywać dokumenty przesyłane do Systemu pocztą elektroniczną, oraz sposób dostępu do Systemu przez użytkowników Systemu;
- 6) strukturę lokalnego numeru referencyjnego nadawanego e-AD oraz e-DD w Systemie;
- 7) szczegółowe przypadki i sposób dostarczenia danych przez podmioty właściwemu naczelnikowi urzędu skarbowego celem wprowadzenia ich do Systemu.

 $1)$ 1) Minister Finansów kieruje działem administracji rządowej – finanse publiczne, na podstawie § 1 ust. 2 pkt 2 rozporządzenia Prezesa Rady Ministrów z dnia 10 stycznia 2018 r. w sprawie szczegółowego zakresu działania Ministra Finansów (Dz. U. poz. 92).

<sup>&</sup>lt;sup>2)</sup> Zmiany tekstu jednolitego wymienionej ustawy zostały ogłoszone w Dz. U. z 2018 r. poz. 1039, 1356, 1629, 1697, 2227, 2244, 2354 i 2538.

**§ 2.** W przypadku przemieszczania wyrobów akcyzowych w procedurze zawieszenia poboru akcyzy do Systemu poza danymi, których podanie jest wymagane na podstawie rozporządzenia Komisji (WE) nr 684/2009 z dnia 24 lipca 2009 r. w sprawie wykonania dyrektywy Rady 2008/118/WE w odniesieniu do skomputeryzowanych procedur przemieszczania wyrobów akcyzowych w procedurze zawieszenia poboru akcyzy (Dz. Urz. UE L 197 z 29.07.2009, str. 24, z późn. zm.<sup>3)</sup>), w e-AD lub w dokumencie zastępującym e-AD umieszcza się obowiązkowo:

- 1) datę faktury;
- 2) czas wysyłki;
- 3) numer VAT przedsiębiorcy będącego gwarantem, a także jego numer akcyzowy, w przypadku gdy podmiot ten jest zarejestrowanym podatnikiem podatku akcyzowego;
- 4) nazwę przedsiębiorcy będącego pierwszym przewoźnikiem, adres jego siedziby oraz numer VAT;
- 5) numer VAT organizatora transportu.

**§ 3.** Do Systemu dostarcza się informacje dotyczące:

- 1) zakończenia przemieszczenia wyrobów akcyzowych w przypadku braku technicznej możliwości obsługi tego przemieszczenia w Systemie;
- 2) obowiązku zapłaty podatku akcyzowego z tytułu stwierdzonych ubytków wyrobów akcyzowych w przypadku stwierdzenia ubytków wyrobów akcyzowych przemieszczanych na terytorium kraju;
- 3) braku możliwości dalszego przemieszczania wyrobów akcyzowych w przypadku całkowitego zniszczenia lub utraty tych wyrobów lub braku możliwości dalszego ich przemieszczania z innych powodów;
- 4) przeładunku wyrobów akcyzowych przemieszczanych z zastosowaniem procedury zawieszenia poboru akcyzy poza składem podatkowym, w szczególności datę i miejsce zdarzenia, dane kolejnego podmiotu organizującego transport lub kolejnego przewoźnika, w tym imię i nazwisko lub nazwę podmiotu, adres jego zamieszkania lub siedziby oraz numer VAT, oznaczenie środka transportu, numery identyfikacyjne zamknięć urzędowych lub pieczęci handlowych;
- 5) nieprzesłania raportu odbioru w przypadku gdy raport odbioru nie został przesłany przez podmiot odbierający, o którym mowa w art. 2 ust. 1 pkt 32 lit. a ustawy, w terminie;
- 6) zamiaru odmowy przyjęcia wyrobów akcyzowych lub odmowy przyjęcia wyrobów akcyzowych w przypadku gdy podmiot odbierający zamierza odmówić lub odmawia przyjęcia wyrobów akcyzowych, w szczególności w związku z niezgodnością wyrobów akcyzowych wskazanych w e-AD z zamówieniem;
- 7) nieotrzymania raportu odbioru w przypadku nieotrzymania w terminie przez podmiot wysyłający, o którym mowa w art. 2 ust. 1 pkt 31 lit. a ustawy, raportu odbioru.

**§ 4.** Informacje do Systemu dostarcza:

- 1) właściwy naczelnik urzędu skarbowego w przypadku informacji, o których mowa w § 3 pkt 1–3;
- 2) naczelnik urzędu celno-skarbowego właściwy ze względu na miejsce dokonywania przeładunku w przypadku informacji, o których mowa w § 3 pkt 4;
- 3) podmiot odbierający będący użytkownikiem Systemu w przypadku informacji, o których mowa w § 3 pkt 5 i 6;
- 4) podmiot wysyłający w przypadku informacji, o których mowa w § 3 pkt 5–7.

**§ 5.** W przypadku przemieszczania wyrobów akcyzowych poza procedurą zawieszenia poboru akcyzy z użyciem Systemu w:

- 1) e-DD powinny być zawarte:
	- a) data i czas wysyłki,
	- b) typ, numer identyfikacyjny, nazwa oraz adres podmiotu odbierającego, o którym mowa w art. 2 ust. 1 pkt 32 lit. b ustawy, oraz podmiotu wysyłającego, o którym mowa w art. 2 ust. 1 pkt 31 lit. b i c ustawy,
	- c) rodzaj środka transportu,

 $3)$ 3) Zmiany wymienionego rozporządzenia zostały ogłoszone w Dz. Urz. UE L 23 z 27.01.2011, str. 53/1, Dz. Urz. UE L 349 z 19.12.2012, str. 9, Dz. Urz. UE L 158 z 10.06.2013, str. 74, Dz. Urz. UE L 26 z 29.01.2014, str. 4, Dz. Urz. UE L 72 z 17.03.2016, str. 13, Dz. Urz. UE L 86 z 28.03.2018, str. 1 oraz Dz. Urz. UE L 91 z 09.04.2018, str. 13.

- d) grupa wyrobu akcyzowego, kod CN, numer pozycji towarowej, masa brutto i netto oraz ilości przemieszczanego wyrobu akcyzowego,
- e) kod rodzaju opakowań;
- 2) raporcie odbioru powinny być zawarte:
	- a) data i czas zatwierdzenia raportu odbioru,
	- b) data odebrania wyrobów akcyzowych,
	- c) typ, numer identyfikacyjny, nazwa oraz adres podmiotu odbierającego, o którym mowa w art. 2 ust. 1 pkt 32 lit. b ustawy,
	- d) grupa wyrobu akcyzowego, numer pozycji towarowej oraz ilość nieprzyjęta z podaniem rodzaju zastrzeżenia,
	- e) ilość nadwyżki lub ubytku wyrobów akcyzowych, jeżeli stwierdzono,
	- f) grupa wyrobu akcyzowego, kod CN oraz przeznaczenie uprawniające do zwolnienia od podatku akcyzowego, jeżeli wyrób ten jest wyrobem zwolnionym od podatku akcyzowego ze względu na przeznaczenie;
- 3) unieważnieniu e-DD powinny być zawarte:
	- a) przyczyna unieważnienia,
	- b) data i czas unieważnienia;
- 4) zmianie miejsca przeznaczenia powinny być zawarte:
	- a) rodzaj środka transportu,
	- b) typ, numer identyfikacyjny, nazwa oraz adres nowego podmiotu odbierającego, o którym mowa w art. 2 ust. 1 pkt 32 lit. b ustawy.

**§ 6.** Potwierdzenie odbioru na wydruku e-DD oraz elektroniczne potwierdzenie odbioru, o którym mowa w art. 46j ust. 3 pkt 2 ustawy, zawierają:

- 1) imię i nazwisko, miejsce zamieszkania i numer PESEL podmiotu odbierającego, o którym mowa w art. 2 ust. 1 pkt 32 lit. b ustawy;
- 2) ilość odebranych wyrobów akcyzowych z danej pozycji towarowej e-DD;
- 3) ilość stwierdzonego niedoboru wyrobów akcyzowych, ich nadwyżki lub ilość nieprzyjętych wyrobów akcyzowych z danej pozycji towarowej e-DD;
- 4) datę przybycia do miejsca odbioru wyrobów akcyzowych;
- 5) opis przeznaczenia uprawniającego do zwolnienia od podatku akcyzowego odebranych wyrobów akcyzowych w przypadku odbioru wyrobów akcyzowych zwolnionych od podatku akcyzowego ze względu na ich przeznaczenie;

**§ 7.** System generuje komunikat:

- 1) e-DD po wprowadzeniu do Systemu danych, o których mowa w § 5 pkt 1, przez:
	- a) podmiot wysyłający, o którym mowa w art. 2 ust. 1 pkt 31 lit. b i c ustawy, lub
	- b) podmiot odbierający, o którym mowa w art. 2 ust. 1 pkt 32 lit. b ustawy, będący użytkownikiem Systemu w przypadku zwrotu wyrobów akcyzowych zwolnionych od podatku akcyzowego ze względu na ich przeznaczenie;
- 2) raportu odbioru po wprowadzeniu przez podmiot odbierający, o którym mowa w art. 2 ust. 1 pkt 32 lit. b ustawy, do Systemu danych, o których mowa w § 5 pkt 2;
- 3) o unieważnieniu e-DD po wprowadzeniu przez podmiot wysyłający, o którym mowa w art. 2 ust. 1 pkt 31 lit. b i c ustawy, do Systemu danych, o których mowa w § 5 pkt 3;
- 4) o zmianie miejsca przeznaczenia po wprowadzeniu przez podmiot wysyłający, o którym mowa w art. 2 ust. 1 pkt 31 lit. b i c ustawy, do Systemu danych, o których mowa w § 5 pkt 4.

**§ 8.** 1. Podmiot wysyłający i podmiot odbierający, który jest użytkownikiem Systemu, komunikują się z Systemem przez niewizualny interfejs (usługę internetową – web service), pocztę elektroniczną lub Platformę Usług Elektronicznych Skarbowo-Celnych (PUESC).

2. Organ podatkowy komunikuje się z Systemem przez interfejs użytkownika administracji.

3. W celu uzyskania dostępu do Systemu podmiot wysyłający, podmiot prowadzący skład podatkowy, zarejestrowany odbiorca i podmiot pośredniczący będące podmiotami odbierającymi, przed rozpoczęciem korzystania z Systemu, składają do właściwego naczelnika urzędu skarbowego wniosek o rejestrację danych na potrzeby komunikowania się z Systemem, który zawiera co najmniej dane dotyczące:

- 1) miejsca złożenia wniosku;
- 2) numeru akcyzowego składającego wniosek: podmiotu prowadzącego skład podatkowy albo zarejestrowanego wysyłającego, albo zarejestrowanego odbiorcy;
- 3) numeru podmiotu pośredniczącego składającego wniosek, określonego w wydanym podmiotowi pośredniczącemu zezwoleniu;
- 4) numeru akcyzowego składu podatkowego w przypadku gdy składającym wniosek jest podmiot prowadzący skład podatkowy;
- 5) rodzaju zabezpieczeń akcyzowych, którymi zostaną objęte zobowiązania podatkowe albo zobowiązania podatkowe oraz opłata paliwowa dotyczące wyrobów akcyzowych przemieszczanych z zastosowaniem procedury zawieszenia poboru akcyzy albo przemieszczanych poza procedurą zawieszenia poboru akcyzy wyrobów akcyzowych zwolnionych od podatku akcyzowego ze względu na ich przeznaczenie z wykorzystaniem Systemu;
- 6) sposobu komunikowania się z Systemem.

4. Do wniosku, o którym mowa w ust. 3, załącza się informację o osobach uprawnionych do:

- 1) komunikowania się z Systemem oraz
- 2) przekazywania dokumentów

– zawierającą dane umożliwiające ich identyfikację oraz imię i nazwisko osoby uprawnionej do elektronicznego potwierdzania pochodzenia oraz integralności dokumentów.

5. Właściwy naczelnik urzędu skarbowego, po otrzymaniu wniosku, o którym mowa w ust. 3, niezwłocznie wprowadza zawarte w nim dane do Systemu Informacyjnego Skarbowo-Celnego (SISC).

6. W celu uzyskania dostępu do Systemu podmiot zużywający i zużywający podmiot gospodarczy będące podmiotami odbierającymi, o których mowa w art. 2 ust. 1 pkt 32 lit. b ustawy, rejestrują uprawnienie do przesyłania zgłoszeń w Systemie na formularzu elektronicznym dostępnym na platformie PUESC.

**§ 9.** Dokumenty przesyłane do Systemu przez podmiot wysyłający albo podmiot odbierający są opatrywane kwalifikowanym podpisem elektronicznym albo podpisem elektronicznym weryfikowanym przy pomocy certyfikatu celnego.

**§ 10.** Lokalny numer referencyjny składa się:

- 1) w przypadku e-AD z ciągu 20 znaków, w tym z:
	- a) jedenastocyfrowego numeru akcyzowego składu podatkowego lub zarejestrowanego wysyłającego bez dwuliterowego kodu języka,
	- b) pięciocyfrowego numeru przemieszczenia wyrobów akcyzowych z zastosowaniem procedury zawieszenia poboru akcyzy, niepowtarzalnego w danym roku, nadawanego przez podmiot wysyłający,
	- c) czterocyfrowego numeru oznaczającego rok, w którym rozpocznie się przemieszczenie wyrobów akcyzowych z zastosowaniem procedury zawieszenia poboru akcyzy;
- 2) w przypadku e-DD z ciągu 22 znaków, w tym z:
	- a) jedenastocyfrowego numeru akcyzowego składu podatkowego bez dwuliterowego kodu języka albo jedenastocyfrowego numeru podmiotu pośredniczącego, a w przypadku pozostałych podmiotów dziesięciocyfrowego numeru identyfikacji podatkowej (NIP) poprzedzonego znakiem "N",
	- b) siedmiocyfrowego numeru przemieszczenia wyrobów akcyzowych poza procedurą zawieszenia poboru akcyzy, niepowtarzalnego w danym roku, nadawanego przez podmiot wysyłający,
	- c) czterocyfrowego numeru oznaczającego rok, w którym rozpocznie się przemieszczenie wyrobów akcyzowych poza procedurą zawieszenia poboru akcyzy.

**§ 11.** 1. Podmiot odbierający lub podmiot wysyłający mogą dostarczyć właściwemu naczelnikowi urzędu skarbowego dane celem wprowadzenia ich do Systemu w przypadku braku technicznej możliwości dostępu do Systemu, innej niż niedostępność, o której mowa w art. 46v ust. 1 ustawy.

2. W przypadku, o którym mowa w ust. 1, dane są dostarczane w formie podpisanych i opieczętowanych dokumentów, zastępujących dokumenty elektroniczne. Właściwy naczelnik urzędu skarbowego niezwłocznie wprowadza do Systemu dane zawarte w dostarczonych dokumentach, a ich kopie przekazuje podmiotowi, który je dostarczył.

3. Podmiot wysyłający lub podmiot odbierający mogą sprawdzać zgodność danych wprowadzanych do Systemu przez naczelnika urzędu skarbowego z danymi zawartymi w dokumentach, o których mowa w ust. 2, w trakcie ich wprowadzania do Systemu.

**§ 12.** Rozporządzenie wchodzi w życie z dniem następującym po dniu ogłoszenia.4)

Minister Finansów: *T. Czerwińska*

 $^{(4)}$ 4) Niniejsze rozporządzenie było poprzedzone rozporządzeniem Ministra Rozwoju i Finansów z dnia 22 lutego 2017 r. w sprawie informacji umieszczanych w Systemie oraz w e-AD (Dz. U. poz. 388), które traci moc z dniem wejścia w życie niniejszego rozporządzenia, zgodnie z art. 12 ust. 3 ustawy z dnia 20 lipca 2018 r. o zmianie ustawy o podatku akcyzowym oraz ustawy – Prawo celne (Dz. U. poz. 1697 i 2511).